## Adding APN to your Oppo Phone

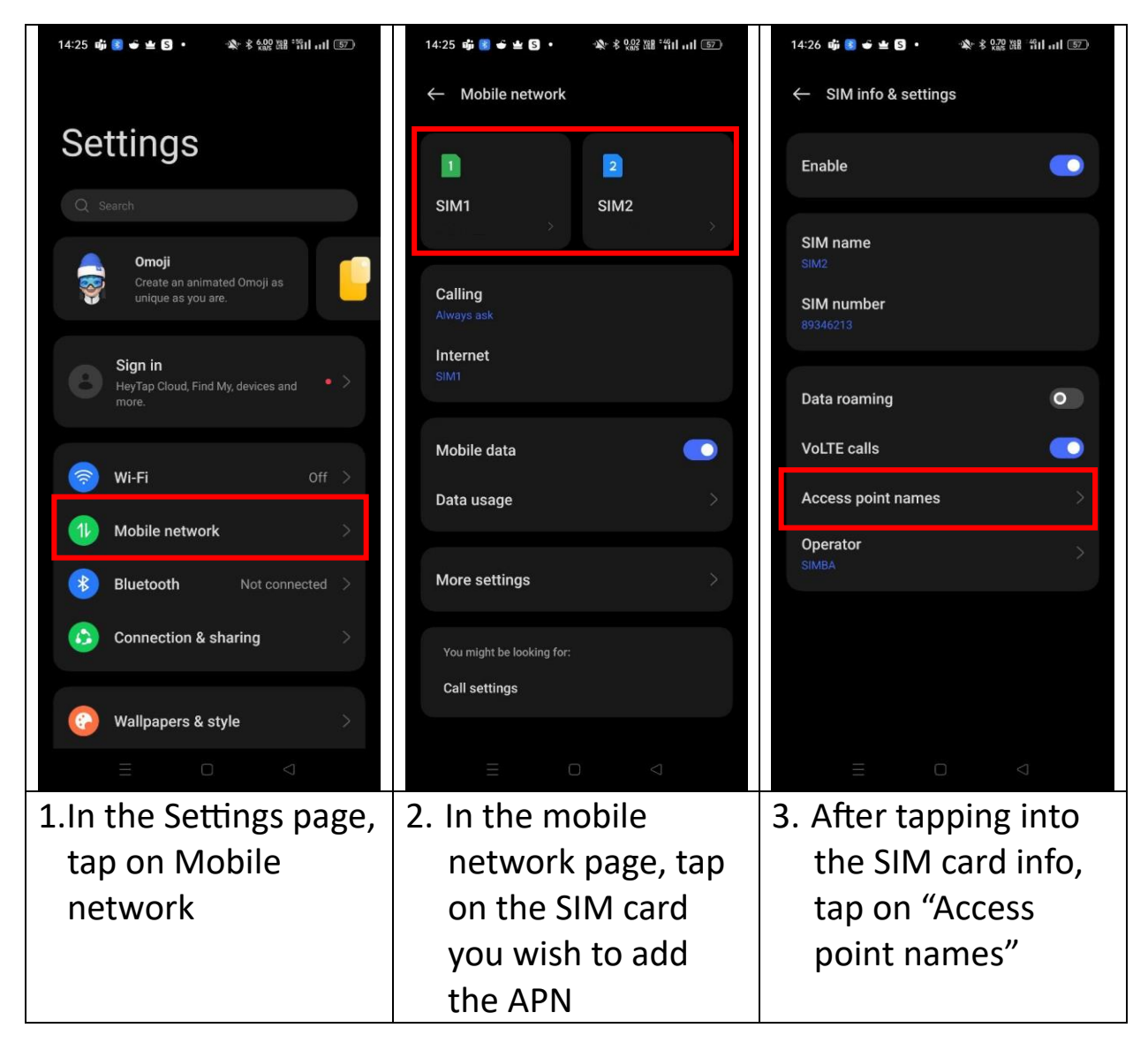

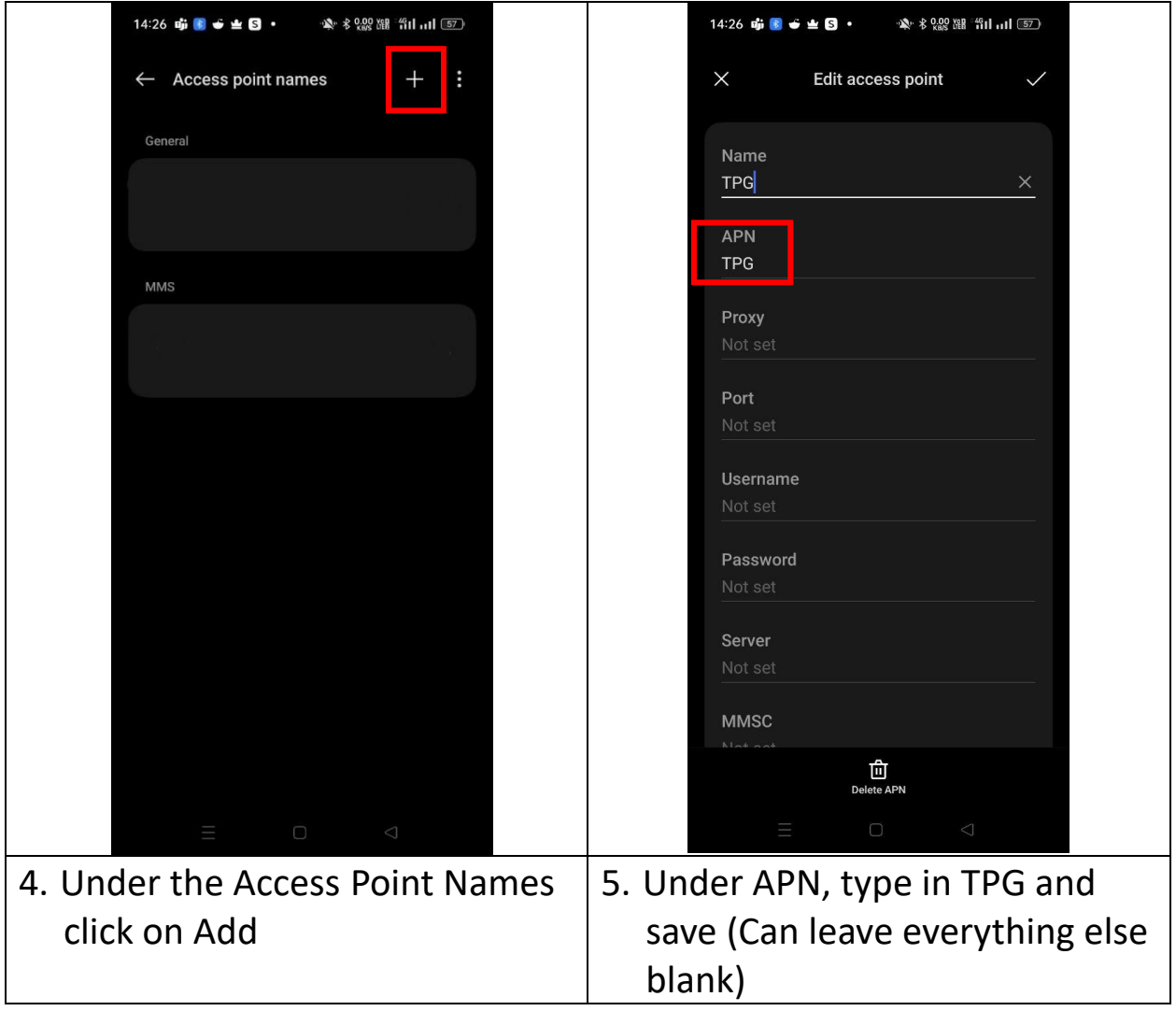